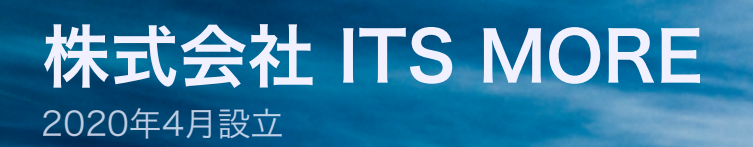

ITS more

Digitally signed by Date: 2020.08.13 19:24:31 +09'00'

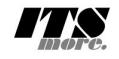

2020年8月13日 投稿者: SATOXITS

## 続々々々々続GShell ̶ 動的リンク

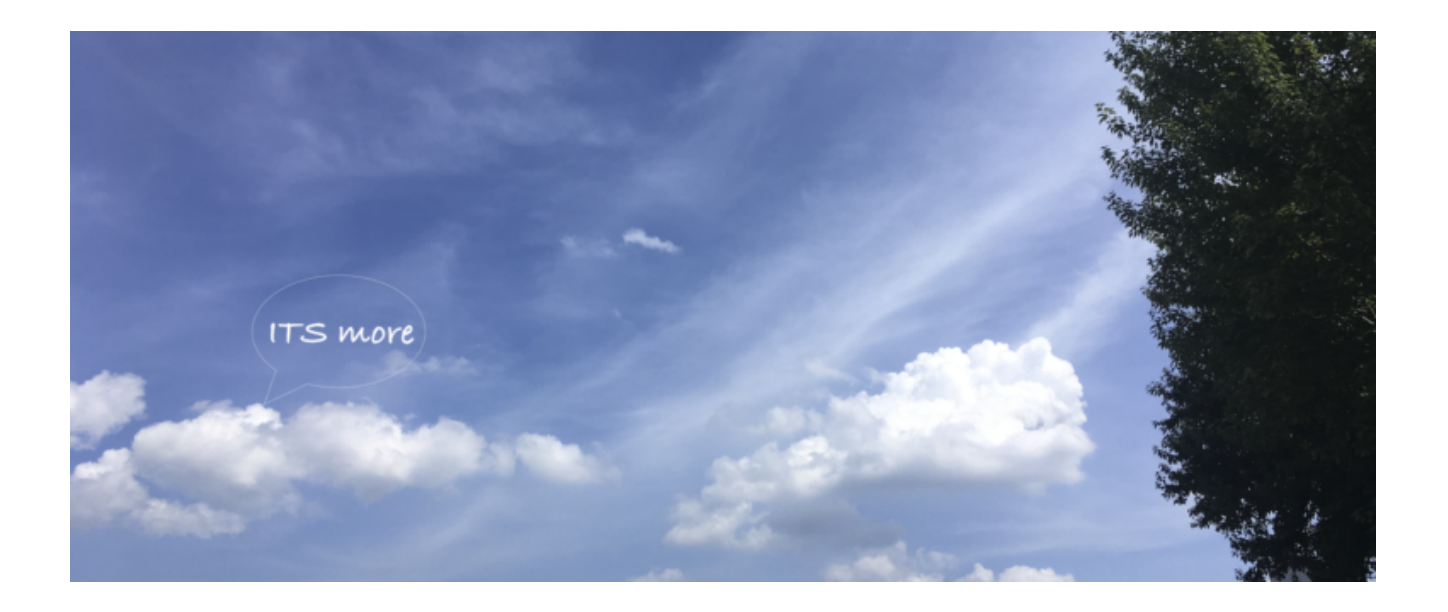

開発:さて今日は、GShellの動的リンク機能にチャレンジしたいと思います。

社長:タイムスリッパでやってたのがちょうど一ヶ月前ですね。

開発:それがもう、恐ろしいくらいに何も覚えてないのですが、ブログと、残されたコ ードを頼りにして行きたいと思います。

基盤:一ヶ月前というとあの血染めの帰宅の頃ですが、あの時脳震盪で記憶が飛んだと か?

開発:それでまず、Goプログラム自体を動的リンクモードで生成するという話が気にな っていたのでこれを…

```
MacMini% go build -linkshared hello.go
-linkshared not supported on darwin/amd64
```
開発:そうですか。ではLinuxで。

```
jp1$ gsh
!1! go build -o hello-st hello.go
---I--- Aug 13 07:39:05 (0.071806989s)
!2! go build -o hello-dy -linkshared hello.go
---I--- Aug 13 07:39:26(2.518295855s)
!3! ./hello-st
Go-Hello GShell!
---I--- Aug 13 07:39:59 (0.001106968s)
!4! ./hello-st
Go-Hello GShell!
---I--- Aug 13 07:40:01 (0.001145272s)
!5! ./hello-dv
Go-Hello GShell!
---I--- Aug 13 07:40:09(0.022653034s)
!6! ./hello-dy
Go-Hello GShell!
---I--- Aug 13 07:40:10 (0.022031093s)
!7! hi -1
10Aug 13 07:39:05 71.881054ms/t 0.053845s/u 0.014769s/s go build -o he
!1Aug 13 07:39:23 2.518336593s/t 2.000691s/u 0.293146s/s go build -o h
!2 Aug 13 07:39:59 1.139488ms/t 0.000820s/u 0.000174s/s ./hello-st
   Aug 13 07:40:01 1.172903ms/t 0.000000s/u 0.001025s/s ./hello-st
\overline{13}\frac{1}{4}Aug 13 07:40:09 22.683319ms/t 0.010582s/u 0.010768s/s ./hello-dy
!5 Aug 13 07:40:10 22.060834ms/t 0.016688s/u 0.004349s/s ./hello-dy
---I--- Aug 13 07:40:12 (0.000086621s)
```
社長:尋常では無い遅さですね。

開発: gshell自体に1度だけ動的リンクしようという話と方向違いですからね。毎回動 的リンクをやってるわけで。まあでも、macOSだと3ミリ秒のところが、Linuxなら1 ミリ秒で起動するようです。

開発:さてそれで、発掘しましたタイムスリッパ。7月13日05:50のタイムスタンプの あるlibgasket.so.1 です。これをかませてやると1970年にタイムスリップするはず…

```
MacMini% gsh
!1! date
Thu Aug 13 08:07:31 JST 2020
---I--- Aug 13 08:07:31 (0.002259270s)
!2! quit
---I--- Aug 13 08:07:32 (0.000009611s)
MacMini%
MacMini% DYLD INSERT LIBRARIES=./libgasket.so.1 gsh
!1! date
Thu Aug 13 08:07:48 JST 2020
---I--- Jan 1 09:10:44 (0.003175317s)
```
開発:あれ?

基盤:しないですね。

開発:そういえばmacOSの場合には、ビルド時になにかやる必要があったような…

社長:いや、Jan 1 09:10:44 (1970) にスリップしてるんでは。

開発:あそうか… /bin/dateは動的ライブラリでスリップしてくれないという話でし たね。というか、さっきから DYLD 設定しなくても勝手にスリップするんですが… かと思うと他の端末ではそういう事はない…

社長:動的ライブラリのキャッシュっぽいですね。

開発:確かに。タイムスリッパ版 gettimeofday がキャッシュされていると思われるよ うな症状です… そういえば DYLD\_ほにゃららにキャッシュを無効にするというのが あったような… man dyld。まずはトレースですね。DYLD\_PRINT\_LIBRARIES= DYLD\_PRINT\_BINDINGS= gsh  $\cdot \cdot \cdot$ 

MacMini% DYLD PRINT LIBRARIES= DYLD PRINT BINDINGS= gsh dyld: loaded: /Users/ysato/gsh/gasket/mac/gasket1.5/tmp/gsh dyld: loaded: <C912577C-4968-39DB-BB13-4A44A51ED218> ./libgasket.so.1 dyld: loaded: <001B3B7F-D02C-31D3-B961-1ED445D5A266> /usr/lib/libSystem.B.dylib dyld: loaded: <COD70026-EDBE-3CBD-B317-367CF4F1C92F> /System/Library/Frameworks/CoreFoundation.fra dyld: loaded: <EB9E9E2A-B53B-36EE-B9CE-EEB99B603CB1> /System/Library/Frameworks/Security.framework dyld: loaded: <5940876E-AC8A-3BE0-80B3-DE3FB14E257A> /usr/lib/system/libcache.dylib dyld: loaded: <C095BD55-1D27-337F-9B02-885E1C7FF87A> /usr/lib/system/libcommonCrypto.dylib dyld: loaded: <6E80AC11-A277-31FA-AEEF-E5A528274C77> /usr/lib/system/libcompiler rt.dylib dyld: loaded: <EB5E0BC8-873D-3546-A40E-C36DC46FA8F6> /usr/lib/system/libcopyfile.dylib dyld: loaded: <0B6C52DB-5A50-3FCD-8B5E-C0C2F35857E3> /usr/lib/system/libcorecrypto.dylib dyld: loaded: <EAD535EE-1270-39A9-A254-95CF117FF3B0> /usr/lib/system/libdispatch.dylib dyld: loaded: <24C41E8B-6B33-30C7-94C9-02D2BD051D66> /usr/lib/system/libdyld.dylib dyld: loaded: <6F582FDB-EB1A-3ED2-A989-B750643E2647> /usr/lib/system/libkeymgr.dylib dyld: loaded: <AFBCBDD3-0B55-3ECD-8E04-A73A3A57356B> /usr/lib/system/liblaunch.dylib dyld: loaded: <1B0296B5-3FD0-342C-BCC2-9886351A4391> /usr/lib/system/libmacho.dylib duld: loaded: /(1000)(16-0000-2707-appE-pEp0n10100a2) /www/lib/austem/liberareating dulib

基盤:うわわわ…

開発:発見しました。

ayia: prua tuarieco sym: gsu: macu cimebase turosnou tazy por = tipsystem kernei.ayiib: macu cimek dyld: bind indirect sym: gsh: gettimeofday\$non lazy ptr = libgasket.so.1: gettimeofday, \*0x015fe21  $d\nu d\vec{r}$  hind indirect sum:  $d\vec{r}$  sigaction from lazy ntr = libsustem c dulib. sigaction,  $\hat{x}$ ( $\hat{y}$ (115fe218 =

社長:なるほど。macOSでは動的ライブラリが細分されているんですごい数をロード する、それで起動に3ミリ秒もかかるということですかね。

開発:ちょっと邪魔なのでdyldの出力は別ファイルに出します。 DYLD\_PRINT\_TO\_FILE=dylog。うーむ、起動するまでに120ファイルの .dyld をロー ドしてます。1ファイル25マイクロ秒でロードできちゃってると… まあ、オンメモリ だからなんでしょうけど。

基盤:macos dyld cache clear で検索。どうも実体は /private/var/db/dyld の下に ありますね。1.4GBもあるんだがどうしたらいいんだみたいな質問が。うちのMacMini はどうかと言うと…

MacMini% 1s -1 total 4109528  $-r-r-r-1$  root wheel 2103640064 Jul 23 23:04 dyld shared cache x86 64h -rw-r--r-- 1 root wheel 435627 Jul 23 23:04 dyld shared cache x86 64h.map

一同:(苦笑)

基盤:でもこの中にgasketは無いんですよね。これはシステムのdylib専用のキャッシ

ュなんですかね?こっちは3ヶ月使ってきたMacMiniですが、まだあんまり活動してな い iMacはというと。

iMac% ls -1 total 4106216  $-r-r-r-r-1$  root wheel 2101944320 Jul 22 21:16 dyld shared cache x86 64h  $-rw-r-r--$  1 root wheel 435157 Jul 22 21:16 dyld shared cache x86 64h.map

開発:タイムスタンプも大きさもほぼ同じですね。要するに Catalina 10.15.6 に共通 ということですかね。何が違うんでしょう?

基盤:.map のdiffを取ると、まあアドレスは連鎖的に変わるでしょうけど、大きな違 いは2つdylibが加わったということのようです。

\*\*\* 472,473 \*\*\*\*  $--- 472, 474 ---$ /System/Library/PrivateFrameworks/AirPlaySync.framework/Versions/A/AirPlaySync + /System/Library/PrivateFrameworks/AirTrafficHost.framework/Versions/A/AirTrafficHost /System/Library/PrivateFrameworks/AmbientDisplay.framework/Versions/A/AmbientDisplay \*\*\*\*\*\*\*\*\*\*\*\*\*\*\* \*\*\* 713,714 \*\*\*\*  $--- 714,716 ---$ /System/Library/PrivateFrameworks/DeviceIdentity.framework/Versions/A/DeviceIdentity + /System/Library/PrivateFrameworks/DeviceLink.framework/Versions/A/DeviceLink /System/Library/PrivateFrameworks/DeviceManagement.framework/Versions/A/DeviceManagement

社長:で、プライベートなキャッシュはどこにあるんですかね。端末というか、セッシ ョンごとにあるように見えますが。

基盤:ところでこのdyldって、なんて読むんですかね。ディル… って読むとヤバいと 思うんですがw

開発:単にダイエルディーって読んでましたが。

開発:ああそれで、dyldinfo -bind gsh で、動的にリンクされているシンボルを眺めた のですが、やはり差し替えたら面白いと思うのは、ファイル名を解釈する部分、つまり openとexecveかなと思います。ホスト名についてはgetaddrinfoとgetpeername。こ れで名前空間をいじって簡易マウントする。それから、出力をteeしちゃうという意味 ではwriteとsend。入力をteeするという意味では read と recvfrom。

社長:端末入出力の記録がわかりやすいので、read / write から行きましょう。

開発:了解。ではまず、gettimeofdayのラッピングは外して…

基盤:今日に戻りました(^-^)

開発:ああ、どうもGoで区切り記号を省略する癖がついてCでもやっちゃいますねw。 むむ、read をラップして \_\_read を呼ぶという戦法は Macのリンカーには通じないの かな… とりあえず read としてエラーを返すことにします。こんな感じ。

```
#include <errno.h>
#include <unistd.h>
ssize_t read(int fd, void *buf, size_t nbyte){
       fprintf(stderr, "read(%d,%d)(^-^;\n", fd,(int)nbyte);
       error = EBADE;return -1;
\big\}
```
開発:で、これを動的ライブラリにしてgshにリンクさせると。

```
MacMini% gsh
read (3, 8) ( - ^2;
read (3, 128) (\hat{--};
read (4, 8) (<sup>--</sup>';
!1! date
--F-- getline process error (fork/exec /Users/ysato/gsh/gsh-getline
: bad file descriptor)
read (4,4096) (^-^;
---I--- Aug 13 01:50:14 (0.000008003s)
```
基盤:入れ替わってますね。

開発:さてでは、どうやって本物に中継するかですが。システムコールなら syscall で イケばy位とは思いますが。

基盤: 7/12のタイムスリッパでも、Linux は func を入れ替えて本物は funcを呼ぶ でイケる、macOSは不明なのでペンディングということになってますね。

開発:うーん、dyldinfo を見ても、
を前置するという流儀のように見えるんです が…

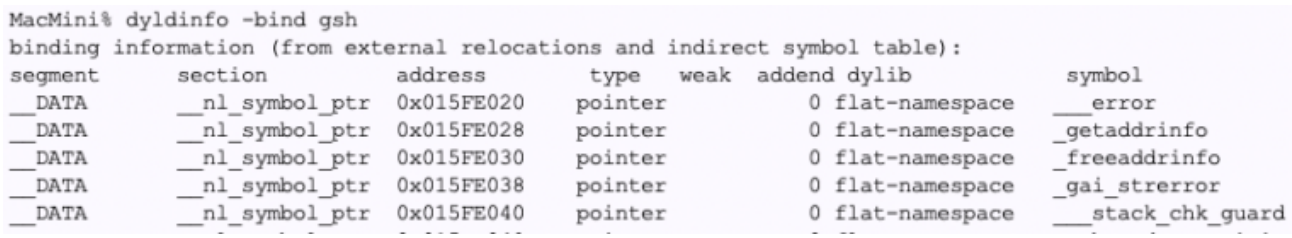

基盤:なんとなく、macOS固有の拡張シンボルにつけてるようにも見えますが。

社長:なんにしても、動的ライブラリがシンボルとしてエクスポートしてないとどうに もならないですね。

開発:Linux GCCではどうなっているかと言うと…

```
jp1$ ldd gasket
        \text{linux-vdso.so.1} \Rightarrow (\text{0x00007ffdclb89000})libgasket.so.1 => not found
        libdl.so.2 \implies /lib64/libdl.so.2 (0x00007f1fc44bc000)libc.so.6 => /lib64/libc.so.6 (0x00007f1fc40ee000)
        /lib64/ld-linux-x86-64.so.2 (0x00007f1fc46c0000)
jp1$ nm -D /lib64/libc.so.6|grep gettime
00000000000114800 T clock gettime
00000000000b5650 i gettimeofday
00000000003c8a40 B vdso clock gettime
00000000000114800 W clock gettime
00000000000b5650 i gettimeofday
00000000000c0bb0 T ntp gettime
00000000000c0c00 T ntp gettimex
00000000000ff3e0 T timerfd gettime
```
開発:この i というのは GNU の拡張で indirection とかの意味だそうです。あるい は、read 関係。

```
jp1$ nm /lib64/libc.so.6|grep read'$'|grep -v GI|grep -v IO
00000000000ef1d0 t exit thread
00000000000ee090 t libc pread
00000000000ef9b0 t _libc_read
00000000000ee090 t pread
00000000000ef9b0 W read
00000000000b6d00 t _tzfile_read
00000000000febd0 T eventfd read
0000000000079130 t fmemopen read
000000000006f0f0 W fread
0000000000170ad0 t freeres libptread
00000000000f33f0 T fts read
00000000000ee090 W pread
00000000000ef9b0 W read
```
社長:もともと Weak になってたりするんですね。というか、fread は差し替えたら 自作しなさいってことですかね??

開発:ポリシーが全くわからないですね。そもそもどういう意図でこういう2種類を提 供しているのかも。

開発:どうも macOSでも同じような感じですね。タイムスリッパのgettimeofdayが うまく行ったのはこうなっていたから。

```
MacMini% nm /usr/lib/system/libsystem kernel.dylib|grep gettimeofday
00000000000025f9 T commpage gettimeofday
0000000000002600 t commpage gettimeofday internal
0000000000003e01 T gettimeofday
0000000000003dec t
                   gettimeofday with mach
MacMini% nm /usr/lib/system/libsystem c.dylib|grep gettimeofday
                U commpage gettimeofday
                U gettimeofday
00000000000108b6 T qettimeofday
000000000008dee8 b gettimeofday.cached tz.0
000000000008deec b gettimeofday.cached tz.1
000000000008dee4 b gettimeofday.validtz
```
開発:一方で read はこんな感じなのでダメ。

```
MacMini% nm /usr/lib/system/libsystem c.dylib|grep read'$'
000000000003a6d5 T fread
000000000004027d T sread
00000000000402bb T sread
000000000004f212 t eofread
000000000004f71b t eofread
00000000000590f0 t fmemopen read
000000000003a68e T fread
000000000007b0a0 T fts read
MacMini% nm /usr/lib/system/libsystem kernel.dylib|grep read'$'
0000000000018b18 T kernelrpc mach vm read
0000000000007d60 T kernelrpc vm read
0000000000021424 T aio read
000000000001fla5 T etap trace thread
0000000000011933 T mach vm read
000000000000227c T pread
0000000000001814 T read
000000000000b97e T_semaphore_signal_thread
0000000000007d11 T vm read
```
開発:あれ?でも libsystem\_c.dylib にはやっぱり、 \_\_\_symbol シリーズがあります ね。ほとんどのシステムコールに… なぜ read には無いのか?あ、これですかね?

```
0000000000007584 T ptrace
00000000000210b4 T __ pwrite_nocancel
00000000000210e4 T reboot
000000000000439c T recvfrom
```
社長:その noncancel 版の仕様が公開されているかですが… というか、readv を呼 ぶのが一番簡単では。

開発:そうですね。これでどうかな。

```
#include <errno.h>
#include <unistd.h>
#include <sys/uio.h>
ssize t read(int fd, void *buf, size t nbyte){
       int rcc:
       struct iovec iov = { buf, nbyte };
       rcc = readv(fd, \&iov, 1);fprintf(stderr,"readv(%d,%d)=%d(^-^;\n",fd,rcc,(int)nbyte);
       return rcc;
\mathcal{F}
```
開発:でもってgshを起動…

```
MacMini% gsh
ready (10, 1) = 1 (^-^;
ready (10, 1) = 1 (^-^;
ready (10, 1) = 1 (^-^;
ready (10, 1) = 1 (^-^;
ready (3, 8) = 8 (\gamma-\gamma;
ready (3, 128) = 128 (\hat{--};
ready (4, 0) = 8 (\gamma-\gamma;
!1! date
ready (3, 4) = 8192 (^-^;
ready (3, 0) = 8 (^-^;
Thu Aug 13 12:08:38 JST 2020
ready (3, 292) = 4096 (^-^;
ready (3, 0)=4096(*-);
---I--- Aug 13 12:08:38 (0.002810319s)
ready (4, 0) = 8 (\gamma-\gamma;
!2!
```
基盤:大成功!

開発:明るい未来が見えた気がした。

社長:いけそうですね。

開発:どうもmacOSの動的ライブラリのキャッシュの挙動がわからないですが、原理 的には問題ないようですね。

## \* \* \*

社長:帰りました。外は今日は普通に夏日よりでした。

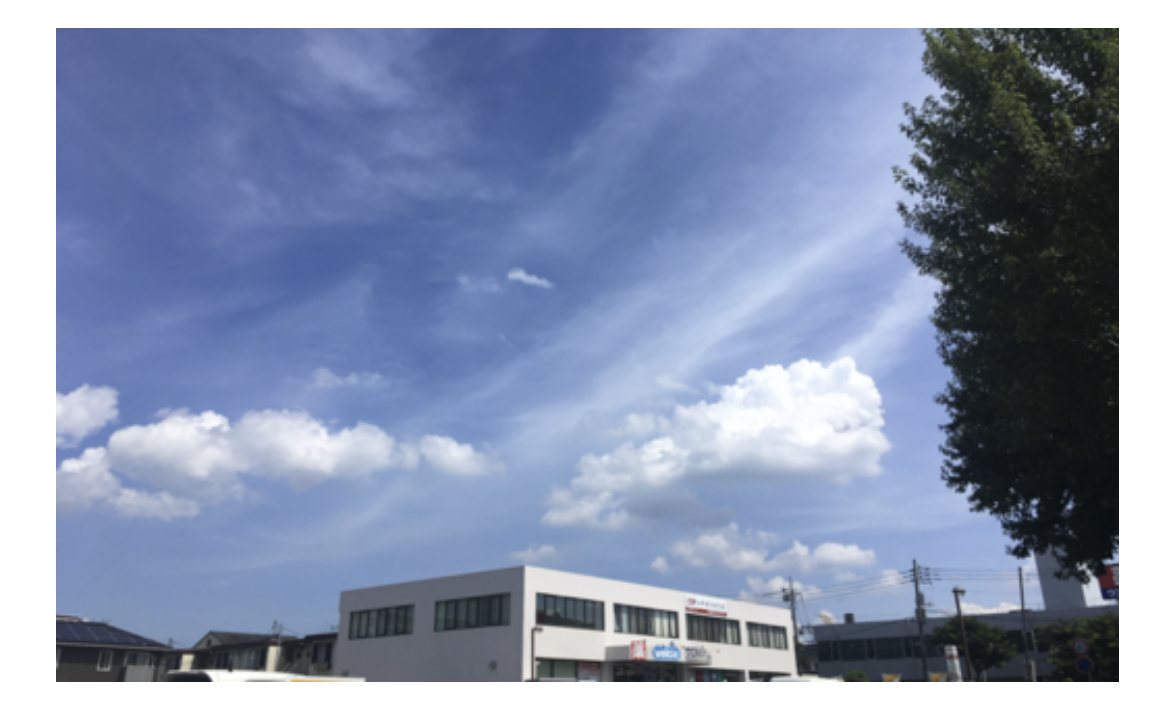

社長:きょうはひや麦でした。あれは、カップ麺では実現できない世界ですね。

基盤:室内も34.4度にとどまっています。

社長:ところてんを買ってきました。冷蔵庫で冷やして食べましょう。

経理:その冷蔵庫なんですが、少し深刻な事態に。これを見て下さい。

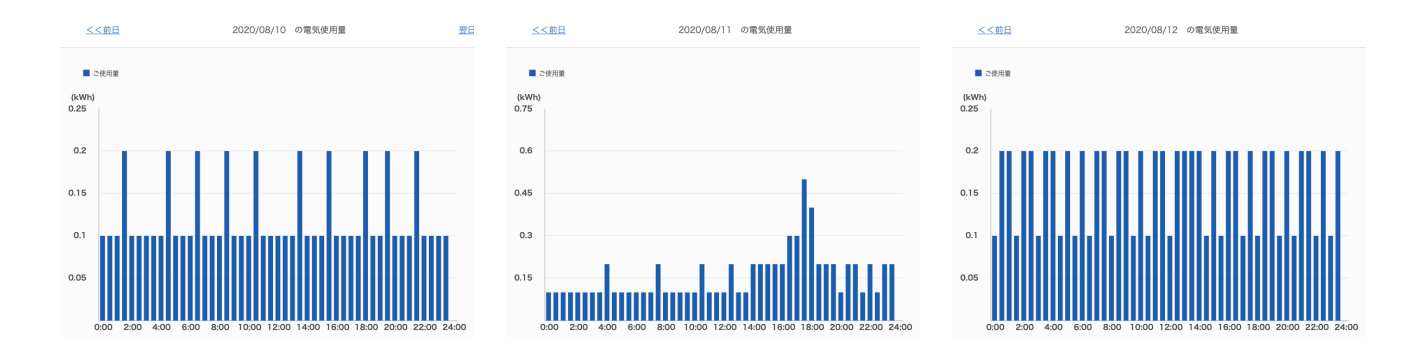

経理:昨日までの3日間ですが、一昨日に冷蔵庫の電源を入れる前は200W+、一昨日 は洗濯機の稼働もありましたが、昨日の様相を見ると300Wには達していると見られま す。つまり、冷蔵庫が100W消費しているのではないかと。

開発:まあ100Wで生活が豊かになるならそれはそれで良いかなとも思いますけどね。

基盤:ところでさきほどベランダに打ち水というか、バケツ一杯の水をぶちまけたので

すが、0.1度ばかり室温が下がったように見えます。

## \* \* \*

社長:さてそれでは、動的ライブラリをリンクして呼び出すのをやってみましょうか ね。

開発:それが、syscall に dlopen が無いようなのです…

社長:そういえば、たしかに関数名や変数名が動的にリンクできたとしても、相手とス タックの構造が違うとどうなるんだという事はあるかもですね。

開発:ですが、これまでやったように、gettimeofdayやらreadやらのCのライブラリ は普通に動的リンクできて呼び出せちゃうわけなんですが…

社長:つまりわれわれとしては、何かのCの標準関数のふりをして繋がる作戦ですか。

開発:標準的には pluginというパッケージがあるようではあります。これだと、通常の goプログラムが取り込める。で、ソースファイルに書いてある例のとおり にやったので すが、なぜか関数名をリゾルブしてくれないんです。go build -buildmode=plugin hello.go とすると hello.so という動的ライブラリが出来るので、nm hello.soで見てみ るわけですが、その関数名が出てこない。

関数:それでもういちど例をじっと眺めたのですが、例では関数名が大文字なんです ね。まさかと思って大文字にしたら、通りましたw。つまり、Goでは大文字で始まる 名前だけがエクスポートされるっていう流儀なんだと思います。で、こんなふうになり ました。

MacMini% gsh !1! plugin hello aa bb cc Go-Hello GShell! ([hello aa bb cc])  $---I---$  Aug 13 18:14:15 (0.002955741s) !2! plugin hello aa bb cc Go-Hello GShell! ([hello aa bb cc])  $---I---$  Aug 13 18:14:16(0.000078243s) !3! plugin hello aa bb cc Go-Hello GShell! ([hello aa bb cc])  $---I---$  Aug 13 18:14:18 (0.000084711s) !4! hi -1 !0 Aug 13 18:14:15 3.06786ms/t 0.002304s/u 0.000859s/s plugin hello aa bb cc The Aug 13 18:14:16 91.8us/t 0.000038s/u 0.000056s/s plugin hello aa bb cc<br>12 Aug 13 18:14:18 97.496us/t 0.000047s/u 0.000067s/s plugin hello aa bb cc  $0.00000000$ 

開発:一度目の呼び出しはいつものように3ミリ秒かかっていますが、2度目以降は100 マイクロ秒以下で終わっています。

基盤:やった!30倍速!

開発:まあ、2回目以降はいきなりプロセス内部での呼び出しですからね。

開発:ちなみに中身はこのようなものです。

```
MacMini% cat hello.go
package main
import (
          "fmt""os"
\lambdafunc main () {
         fmt.Printf("Go-Hello GShell!(%v)\n",os.Args)
\mathcal{F}func Main(){
         main()\mathcal{F}
```
MacMini% go build -buildmode=plugin hello.go MacMini% 1s -1 hello.so -rw-r--r-- 1 ysato staff 3381400 Aug 13 18:20 hello.so MacMini% nm hello.so|grep Main 0000000000bc280 T \_plugin/unnamed-1af01d1d26fd00b6262fc89250cfc597edf423c3.Main 0000000000116a80 S plugin/unnamed-1af01d1d26fd00b6262fc89250cfc597edf423c3.Main.stkobj

社長:素晴らしい。これなら、内部コマンド同様に使えますね。内部コマンドでも 30usくらいかかりますからね。100マイクロ秒なら、大粒の内部関数としても使える レベルでしょう。うーむ素晴らしい。お祝いにスイカを食べましょう。

開発:まあ、内部の関数と同様に仕様を記述して普通に呼び出せればもっと良いのです けどね。

\* \* \*

基盤:今朝方WordPressを5.5に上げたのですが、こんな事になっちゃいましたね。

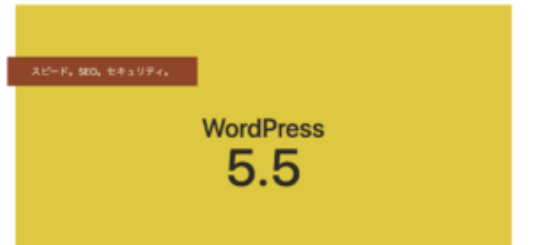

開発:青の時代が終わった。

社長:いやそれで、前々からインライン画像の配置のデフォルトが中央寄せで無いのが 嫌だったのですが、5.5から中央寄せになりましたね。ところが私はこういう端末画面 の貼り付けは左詰めにしようと最近決めたのです。ところが、左詰めに変更すると次の 段落が右の隙間に入り込むようになっちゃって、なんというかWordPress本体による 破壊テロかと。

基盤:まあ、短い段落にインライン画像を時々はさむだけの編集機能でしたら、別に WordPressでなくても、なんでもいいっちゃいいんですよね。

̶ 2020-0813 SatoxITS